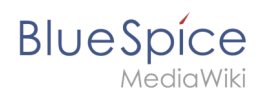

## **Inhaltsverzeichnis**

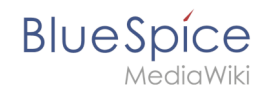

## **Performance-Optimierungen: MySQL (MariaDB)**

Stimmen Sie MySQL bzw. MariaDB direkt auf Ihren Arbeitsspeicher und Ihre CPU-Kerne ab. Hierzu nehmen Sie folgende Konfiguration in Ihrer my.ini vor:

```
[mysqld]
```

```
; bei 16GB RAM
innodb_buffer_pool_size=4096M
tmp-table-size=1024M
max-heap-table-size=1024M
query_cache_size=1024M
```
; bei 12 CPU-Kernen innodb-buffer-pool-instances=12 max\_connections=12000

```
; Benutzen Sie ausschließlich "127.0.0.1", nicht "localhost" beim Zugriff auf MySQL
; Bedenken Sie, dies dann auch in der Variablen $wgDBserver in der LocalSettings.php 
zu ändern.
skip-name-resolve
```